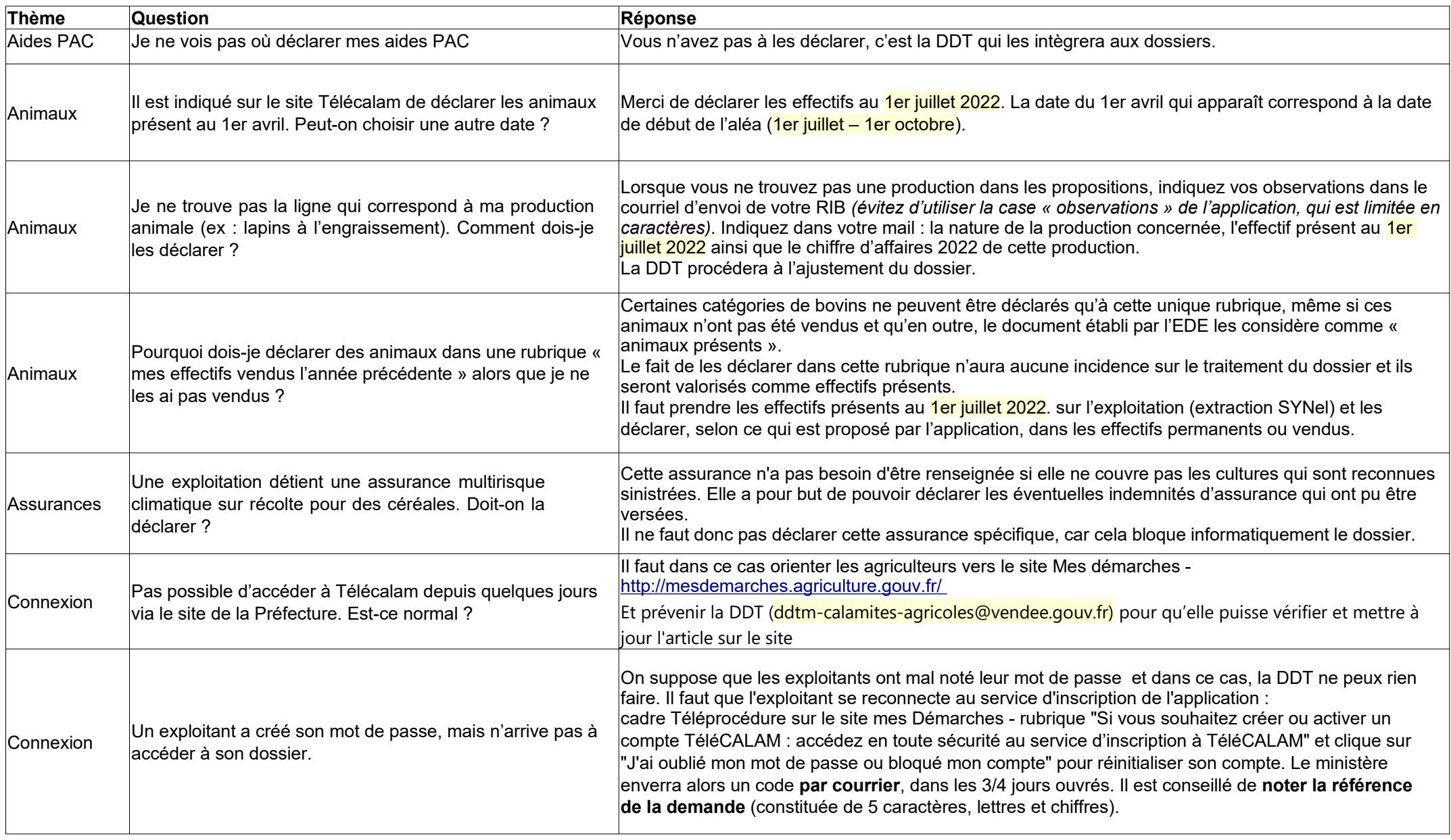

## DDTM 85 **FAQ TÉLÉCALAM**

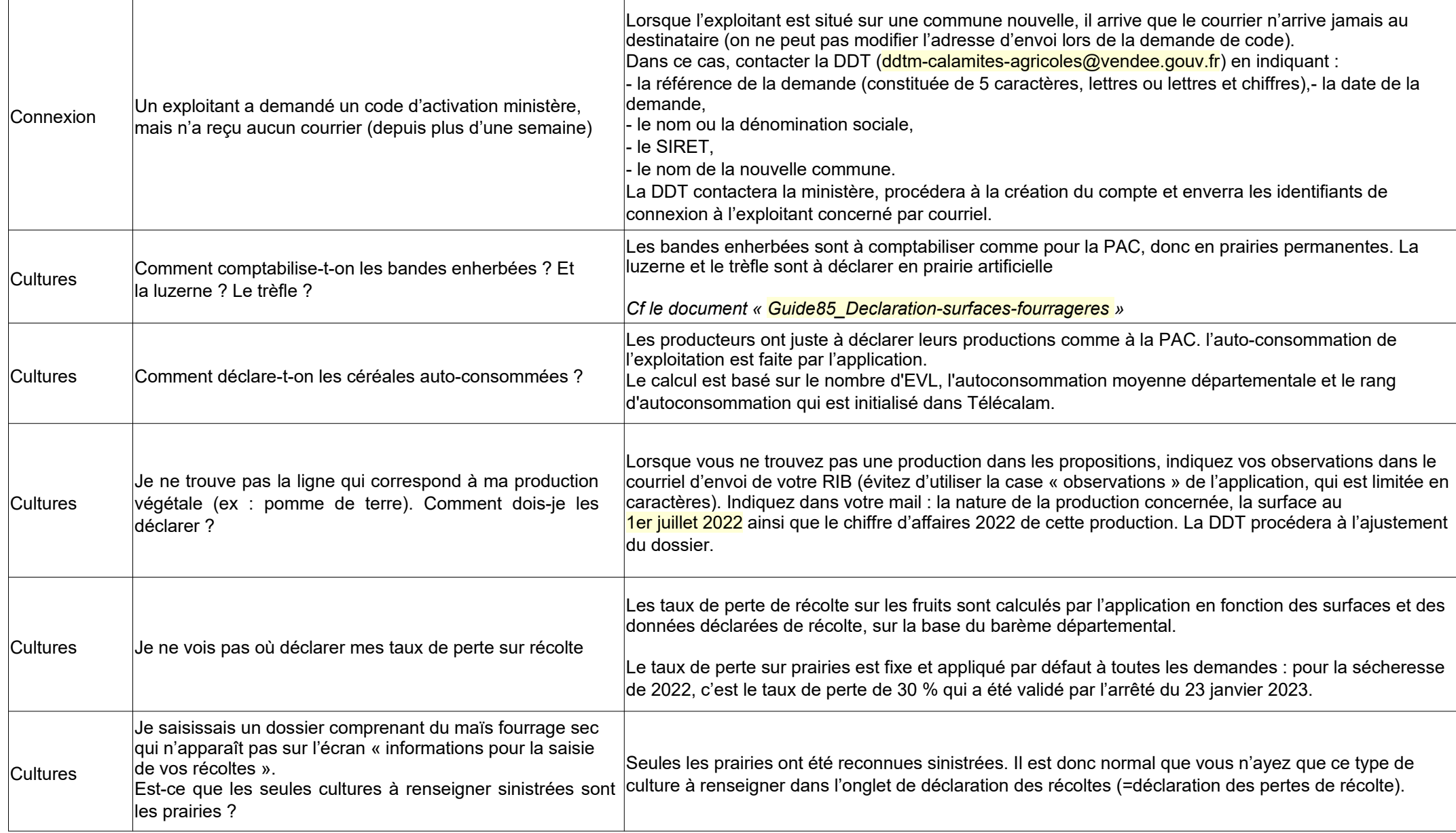

## DDTM 85 **FAQ TÉLÉCALAM**

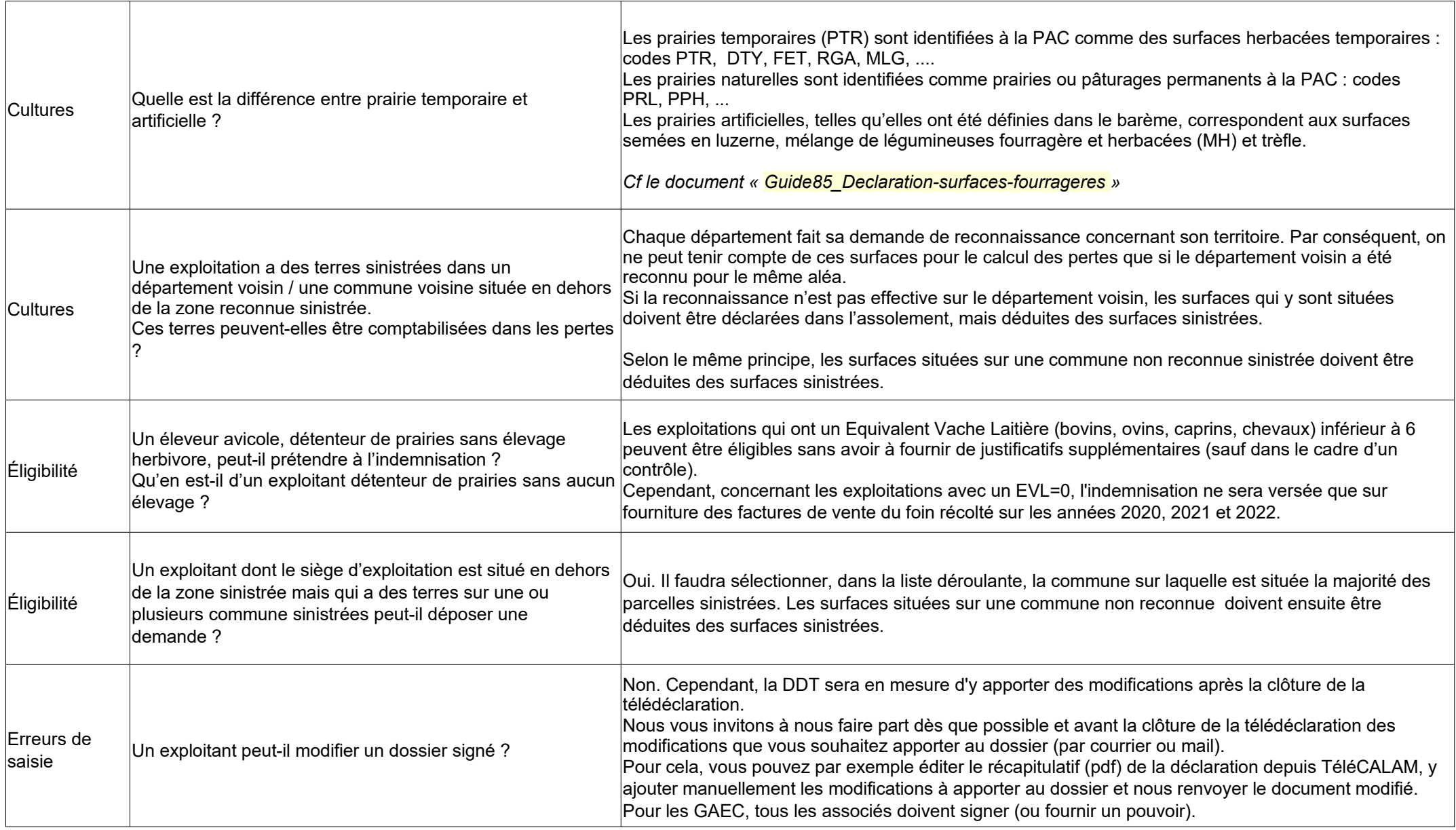

## DDTM 85 **FAQ TÉLÉCALAM**

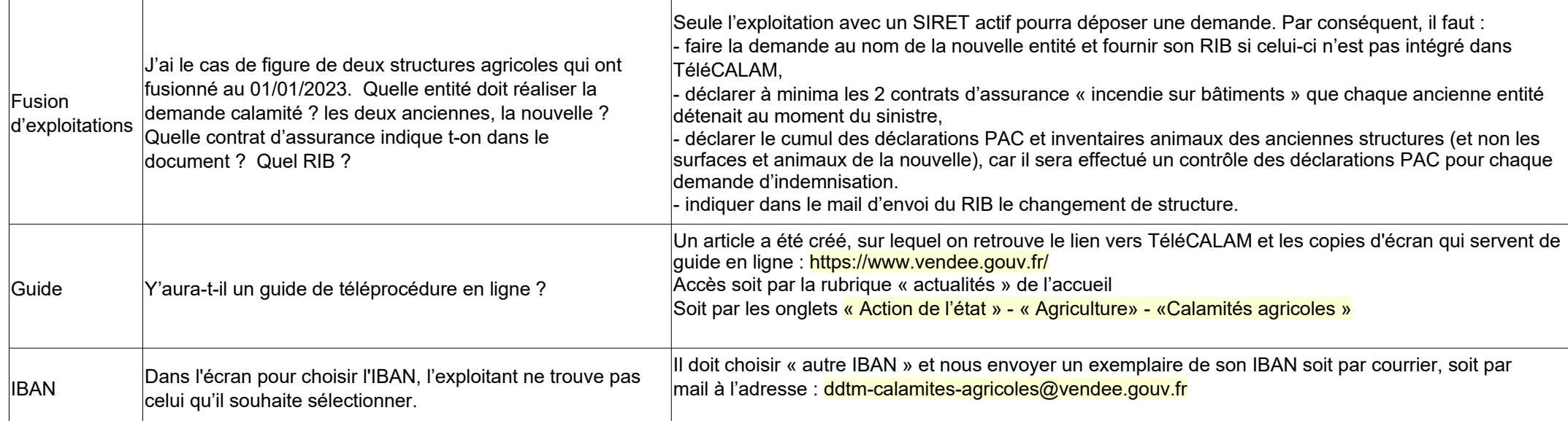